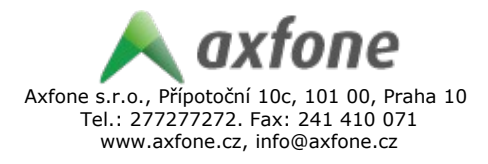

# **AXFONE CDR API Rozhraní**

Download CSV souboru s exportem CDR záznamů podle zadaných parametrů.

#### **Název CSV souboru:**

CDR-< C*urrent TimeStamp* >.csv

*Příklad: CDR-1336658021.csv*

# **Příklady použití:**

1) PHP scripty, webový prohlížeč, většina programů, která dokáže otevřít URL https://<username>:<password>@cdr.axfone.eu/<userId>/cdr\_export/? startDate=12.04.2012&startTime=00:00:00&stopDate=12.5.2012&stopTime=23:59:59

2) Linux bash wget --no-check-certificate "https://<username>:<password>@cdr.axfone.eu/<userId>/cdr\_export/? startDate=12.04.2012&startTime=00:00:00&stopDate=12.5.2012&stopTime=23:59:59"

# **Vysvětlení parametrů:**

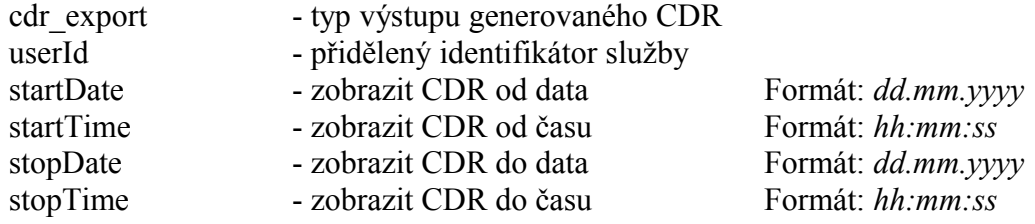

#### **Typy výstupů generovaného CDR:**

cdr\_export - základní CDR pro VOIP provoz

*'ID','DATE','TIME','SOURCE','CALLEDSTATION','DURATION','COST','RATE','CONNECTCHARGE', 'STATUS'*

cdr\_export\_gsm - základní CDR pro GSM provoz

*'ID','DATE','TIME','FEATURES','SOURCE','CALLEDSTATION','DURATION','WS\_COST','COST','STATUS', 'FREE\_MINUTES','FREE\_SMS\_MMS'*

cdr\_export\_gsm\_ispadmin - upravená CDR pro GSM provoz pro ISPADMINa, vrací pouze položky s cennou vetší než nula

*'SOURCE'; 'CALLEDSTATION'; 'FEATURES'; 'TIMESTAMP'; 'DURATION'; 'COST'*

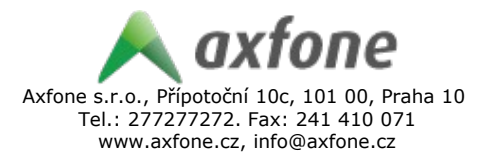

# **Další možnosti filtrování výstupů:**

Dále je možno použít při generování CDR následující parametry v URL pro filtrování výstupu:

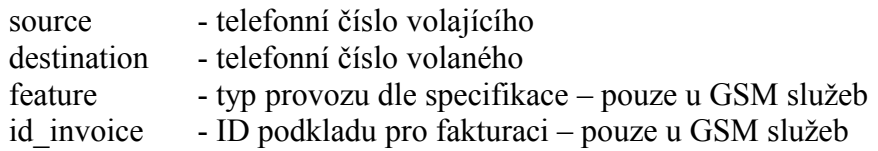

Pokud nebudou položky feature, source, destination, id\_invoice vyplněny podmínka pro tento konkrétní parametr bude přeskočena.

#### **Další parametry pro generování CDR:**

Dále je možno použít při generování CDR následující parametry v URL pro úpravu výstupu:

dph - koncová cena služby je navýšena o DPH. Zadává se jako celé číslo v %. Lze použít jen u výstupu *cdr\_export\_gsm\_ispadmin*

# **Poznámka:**

Pokud se jedná o GSM partnery využívající vlastní GSM technologie nebo využívají jen náš systém, je třeba přistupovat k CDR API pomocí adresy cdr2.axfone.eu.

Parametry startDate, startTime, stopDate a stopTime lze vynechat. V případě vynechání jakéhokoliv parametru (případně všech parametrů) bude každý parametr nahrazen výchozí hodnotou podle níže uvedeného klíče. Maximální délka exportovaného období je 31 dnů.

Všechna data musí byt předávána v URL encode tvaru, viz uvedené příklady.

Z důvodů bezpečnosti povolujeme přístup k API rozhraní jen z předem definovaných IP adres.

#### **Výchozí hodnoty pro jednotlivé parametry:**

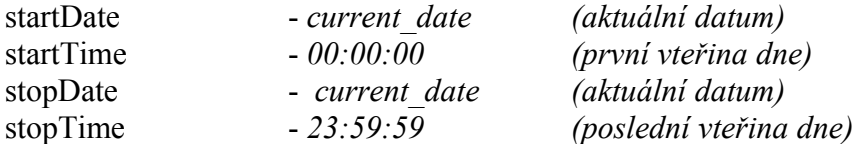